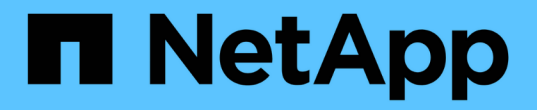

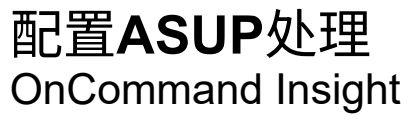

NetApp April 01, 2024

This PDF was generated from https://docs.netapp.com/zh-cn/oncommand-insight/config-admin/what-sincluded-in-the-autosupport-package.html on April 01, 2024. Always check docs.netapp.com for the latest.

# 目录

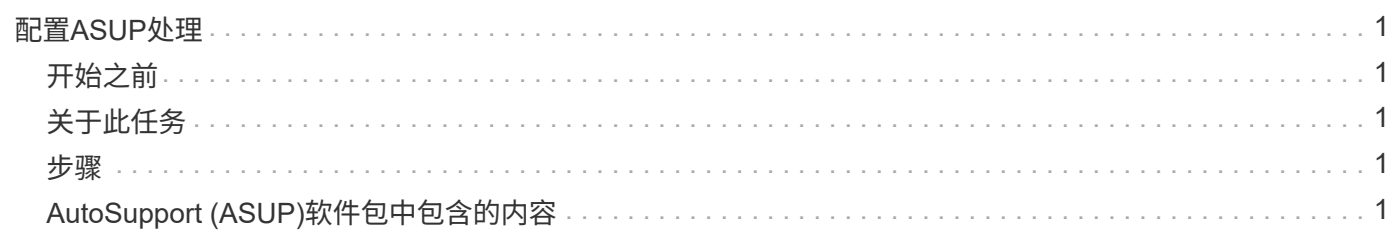

# <span id="page-2-0"></span>配置**ASUP**处理

所有NetApp产品都配备了自动化功能、可为客户提供最佳支持。自动化支持(ASUP)会定 期向客户支持发送预定义的特定信息。您可以控制要转发给NetApp的信息以及发送频率。

## <span id="page-2-1"></span>开始之前

您必须将OnCommand Insight 配置为在发送任何数据之前转发数据。

## <span id="page-2-2"></span>关于此任务

ASUP数据使用HTTPS协议进行转发。

#### <span id="page-2-3"></span>步骤

- 1. 在Insight工具栏上、单击\*管理\*。
- 2. 单击\*设置\*。
- 3. 单击\* ASUP & Proxe\*选项卡。
- 4. 在\* ASUP\*部分中、选择\*启用ASUP\*以激活ASUP工具。
- 5. 如果要更改公司信息、请更新以下字段:
	- 公司名称
	- 站点名称
	- 发送内容:日志、配置数据、性能数据
- 6. 单击\*测试连接\*以确保您指定的连接正常工作。
- 7. 单击 \* 保存 \* 。
- 8. 在\*代理\*部分中、选择是否\*启用代理\*、并指定代理\*主机\*、\*端口\*和\*用户\*信息。
- 9. 单击\*测试连接\*以确保您指定的代理正常工作。
- 10. 单击 \* 保存 \* 。

#### <span id="page-2-4"></span>**AutoSupport (ASUP)**软件包中包含的内容

AutoSupport 软件包包含数据库备份以及扩展信息。

AutoSupport 软件包包括以下内容:

- 清单数据
- 性能数据(如果选择包含在ASUP中)
- 数据源和数据源设置
- 集成软件包
- 远程采集单元
- ASUP/代理设置
- 备份位置设置
- 归档位置设置
- 通知设置
- 用户
- 性能策略
- 业务实体和应用程序
- 设备解析规则和设置
- 信息板和小工具
- 自定义资产页面信息板和小工具
- 查询
- 标注和标注规则
- 日志
- licenses
- 采集/数据源状态
- MySQL状态
- 系统信息

AutoSupport 软件包不包括:

- 安全工具设置/存储信息(通过单独的命令行界面过程进行备份)
- 性能数据(如果未选择包含在ASUP中)

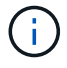

如果选择在ASUP中包含性能数据、则会包括最近七天的数据。如果启用了此功能、则其余数据 将保存在归档中。归档数据不包含在ASUP中。

#### 版权信息

版权所有 © 2024 NetApp, Inc.。保留所有权利。中国印刷。未经版权所有者事先书面许可,本文档中受版权保 护的任何部分不得以任何形式或通过任何手段(图片、电子或机械方式,包括影印、录音、录像或存储在电子检 索系统中)进行复制。

从受版权保护的 NetApp 资料派生的软件受以下许可和免责声明的约束:

本软件由 NetApp 按"原样"提供,不含任何明示或暗示担保,包括但不限于适销性以及针对特定用途的适用性的 隐含担保,特此声明不承担任何责任。在任何情况下,对于因使用本软件而以任何方式造成的任何直接性、间接 性、偶然性、特殊性、惩罚性或后果性损失(包括但不限于购买替代商品或服务;使用、数据或利润方面的损失 ;或者业务中断),无论原因如何以及基于何种责任理论,无论出于合同、严格责任或侵权行为(包括疏忽或其 他行为),NetApp 均不承担责任,即使已被告知存在上述损失的可能性。

NetApp 保留在不另行通知的情况下随时对本文档所述的任何产品进行更改的权利。除非 NetApp 以书面形式明 确同意,否则 NetApp 不承担因使用本文档所述产品而产生的任何责任或义务。使用或购买本产品不表示获得 NetApp 的任何专利权、商标权或任何其他知识产权许可。

本手册中描述的产品可能受一项或多项美国专利、外国专利或正在申请的专利的保护。

有限权利说明:政府使用、复制或公开本文档受 DFARS 252.227-7013 (2014 年 2 月)和 FAR 52.227-19 (2007 年 12 月)中"技术数据权利 — 非商用"条款第 (b)(3) 条规定的限制条件的约束。

本文档中所含数据与商业产品和/或商业服务(定义见 FAR 2.101)相关,属于 NetApp, Inc. 的专有信息。根据 本协议提供的所有 NetApp 技术数据和计算机软件具有商业性质,并完全由私人出资开发。 美国政府对这些数 据的使用权具有非排他性、全球性、受限且不可撤销的许可,该许可既不可转让,也不可再许可,但仅限在与交 付数据所依据的美国政府合同有关且受合同支持的情况下使用。除本文档规定的情形外,未经 NetApp, Inc. 事先 书面批准,不得使用、披露、复制、修改、操作或显示这些数据。美国政府对国防部的授权仅限于 DFARS 的第 252.227-7015(b)(2014 年 2 月)条款中明确的权利。

商标信息

NetApp、NetApp 标识和 <http://www.netapp.com/TM> 上所列的商标是 NetApp, Inc. 的商标。其他公司和产品名 称可能是其各自所有者的商标。